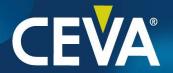

New LLVM
Switch-per-Function Feature

May 2023

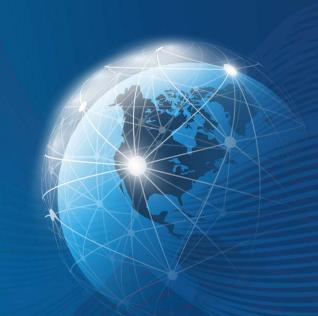

#### **Function Attributes**

- Attributes allow users to control the functionally, optimizations, code generations, and compiler decisions of the function
- For example, the "minsize" attribute keeps the function code size as small as possible:

```
void __attribute__((minsize)) foo0(int *p, int *q) {...}
```

- Disadvantage:
  - Forces the user to modify the source code

# **Switch-per-Function**

- Control optimizations at the function level from the command-line:
  - No source code modify required
  - Easy to configure
  - Usage example:

-mllvm -cxd-switch-per-function="foo0=-fmin-size"

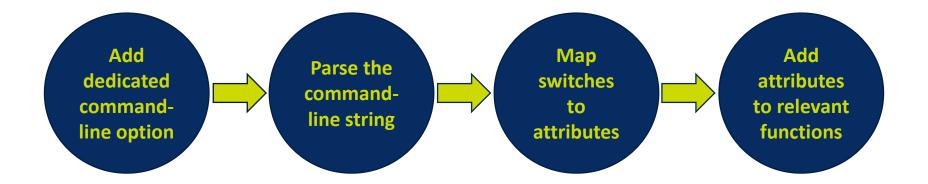

 Add a dedicated command-line option in clang\lib\CodeGen\ TargetInfo.cpp:

 Override the setTargetAttributes function from the TargetCodeGenInfo class to parse the string following the -cxd-switch-per-function="..." options.

- Map each option from the parsed string to the matching function and the relevant attribute.
  - The main data structure is a map from switch syntax to attribute syntax and bool value, representing whether the switch should have a value.

4. Add each attribute to its relevant function:

```
auto It = SwitchToAttrMap.find(SwitchName);
std::string AttrName = It->second.first;
if (It->second.second) {
   Fn->addFnAttr(AttrName, SwitchValue);
} else {
   Fn->addFnAttr(AttrName);
}
```

# **Adding New Attributes**

- Some switches do not have corresponding attributes.
- We added corresponding attributes to these selected switches.
- The Switch-per-Function feature is now also available for these switches.
- We have found this extremely essential for optimizing customer code.

# **Suggestion for Future Support**

- Add a mechanism to define, in one place, an option that will become both a global command-line option as well as a function attribute that will apply this option to a specific function:
  - Auto-generate the mapping between a switch and an attribute
  - Easier to maintain

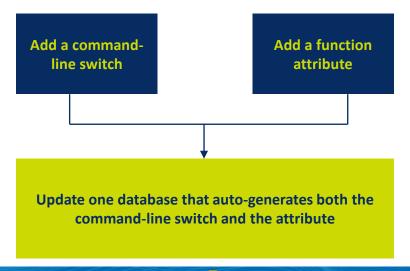

# Summary

- 1. Disadvantages of function attributes
- 2. Solution: Switch-per-Function feature
- 3. Switch-per-Function feature implementation
- 4. Expand range of switches per function
- 5. Suggestion for future support